## E[M]CONOMY | MEANS:

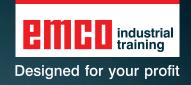

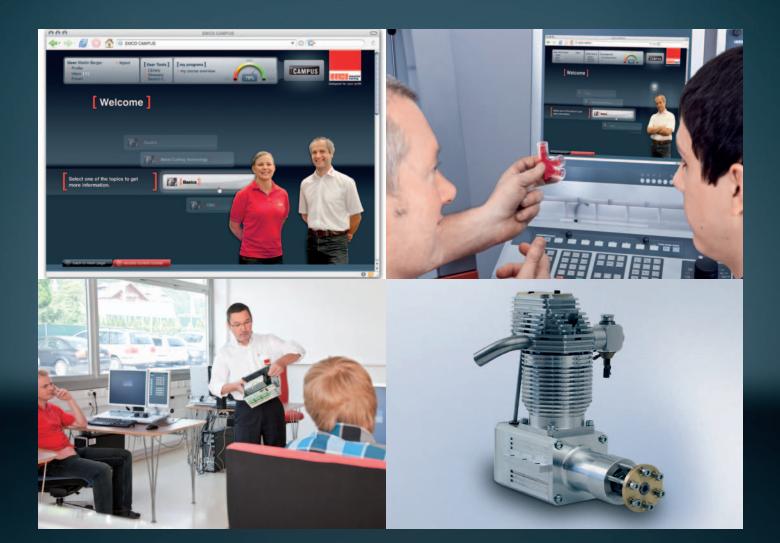

### **Easy learning – easy machining:**

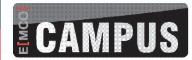

E-Learning 2.0 for machining.

Multimedia teaching and learning materials for CNC training.

# EMCO Courseware for CNC training with future perspectives

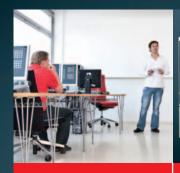

The task: Professional training in programming modern industrial CNC machines effectively

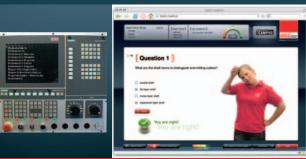

The solution: Practical training using well-designed, multimedia teaching and learning materials. The course offered can be individually tailored by the trainers and expanded to include customized contents.

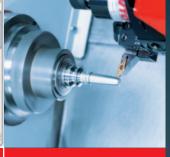

The aim: Learning to operate and program CNC machines safely for seamless industrial production

EMCO's interactive multimedia teaching and learning material and individually implementable authoring tool for creating customized contents are perfectly tailored to provide all levels of trainees, from beginners to experts, with a future-oriented CNC training program that meets the user's needs.

# E[MCO] Campus: with knowledge modules for the different qualification levels

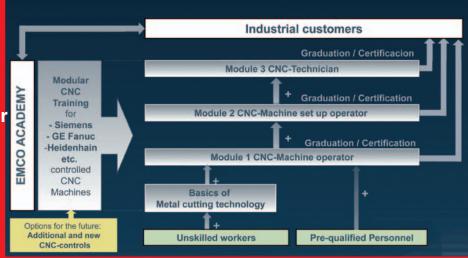

### Basics of Metal cutting technology

Basic knowledge of metal cutting technology for unskilled workers.

Knowledge in conventional metal cutting technology Turning and Milling.

#### CNC-Machine operator

CNC-Basis: System of CNC Machines, Coordinate system, Tools, Operation and Set up of CNC machines, first steps in CNC-Programming

#### **CNC-Machine set up Operator**

CNC-Advanced, CNC-expert: Conception of the metal cutting procedure, Calculation of the technology data, Selection of the tools, Basic knowledge of CAD/CAM.

#### CNC-Technician

CNC-Professional: Operating and Programming with regard to economic aspects. Planning of production, technology and process. Optimization of existing CNC programs, reduction of Productive and Non-productive time, Quality Assurance

EMCO Campus impresses trainees and trainers alike with its strong focus on practical training and didactically intelligent, interactive contents.

### E[MCO] Campus -

is a multimedia training program that teaches all the basics of modern CNC technology. The cleverly-designed teaching format makes even complex concepts easy to grasp and learn.

Interactive dialog features allow students to progress at their own pace. Views are displayed using attractive 2 and 3D graphics, animations, and videos, sustainably improving the success of the learning process.

### Four courses are offered on the following topics:

Quality

Metal Cutting Technology

Basics

CNC

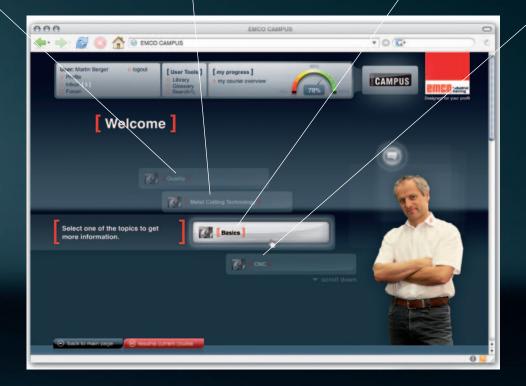

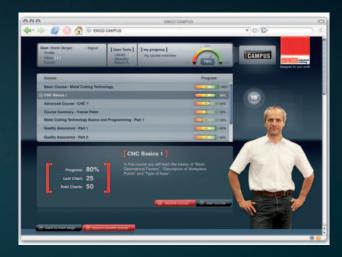

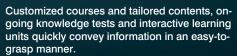

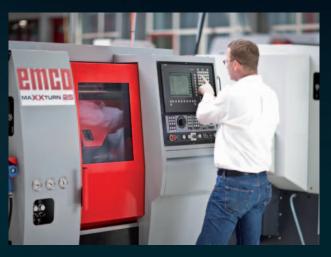

Transferring newly learned skills to industry and training machines

### [ CAMPUS n detail]

### Trainee functions

- Working through the content and tests using learning folders
- Presenting the content using text, graphics, animations, and videos
- Further readings: additional contents per topic
- Library: overview of all available additional contents
- Course overview and display of personal course progress
- Opportunity to communicate with others in the virtual classroom via the network (not available in the "test" function)
- Forum
- Glossary function with linking feature
- Intensification of the material learned in three phases: learning, practice, test

### Trainer

- Creating learning folders for the course (learning folder editor)
- Authoring tool: individually creating contents pages
- Distributing learning folders to specific trainees or groups
- Setting the test questions for each learning folder
- Overview of all tests taken
- Overview of all trainees registered
- User administration

### **User options**

- Demo version
- Single-user license

- Multi-user license
- Campus license

E[MCO] Campus can be used independently of Concept machines and control software. Includes a DIN/ISO simulator!

Minimum hardware configuration:

System recommendations for the latest Adobe Flash Payer as well as on hardware and the supported browsers and operating systems: http://www.adobe.com/de/products/flashplayer/systemreqs/Internet connection: broad band connection, JavaScript enabled

### Languages

■ German

English

More languages available on request.

www.emco-world.com